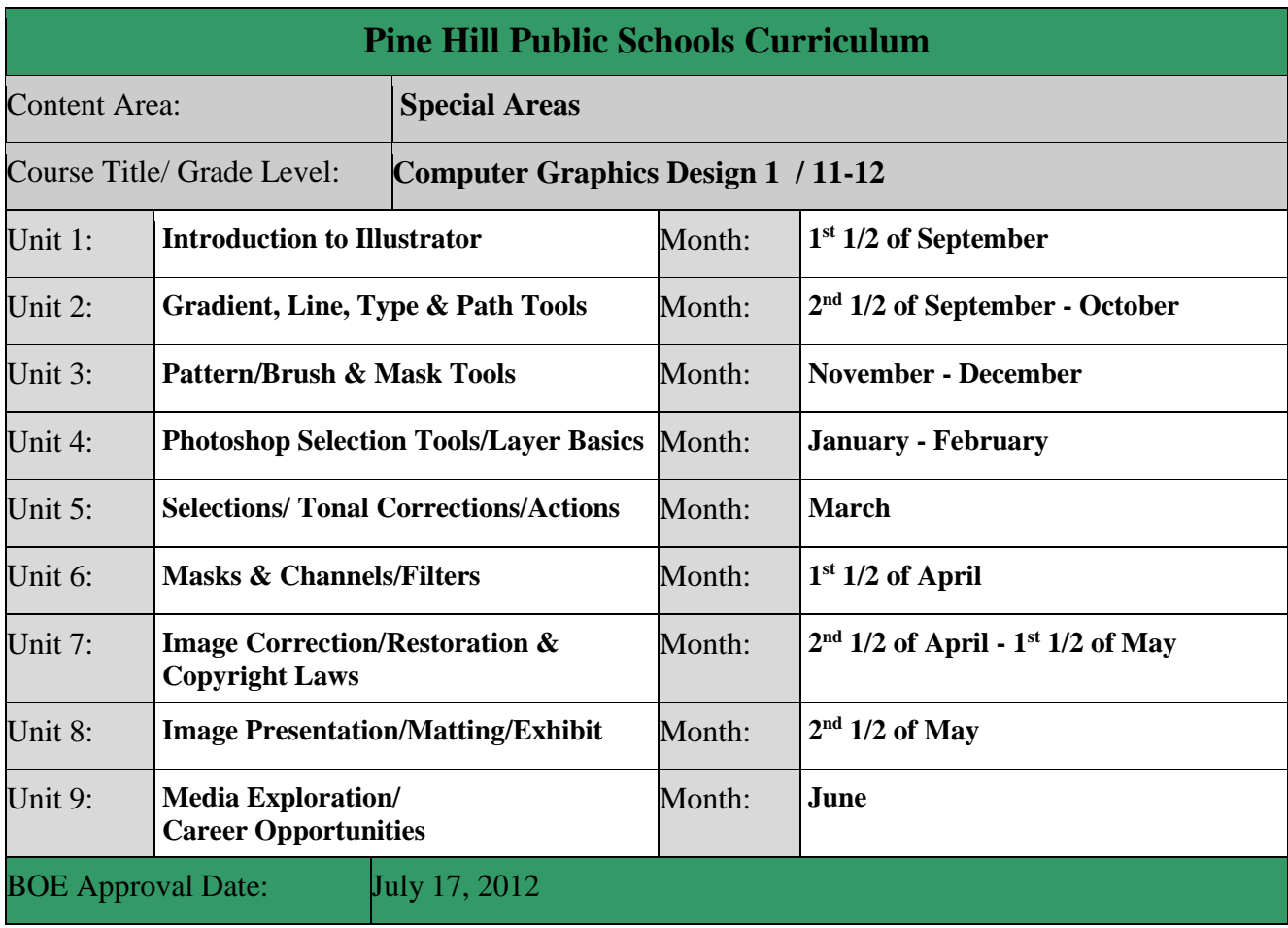

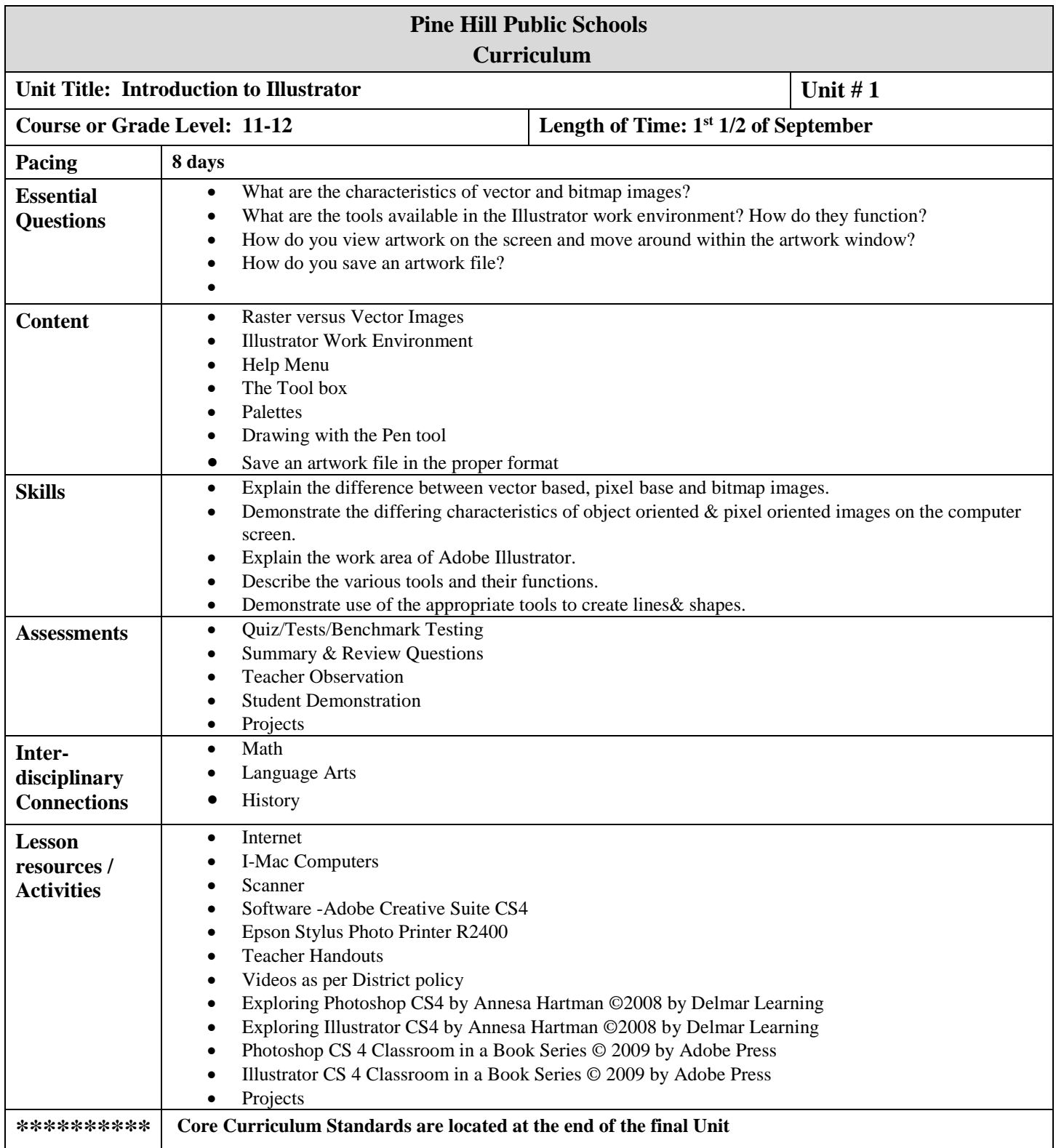

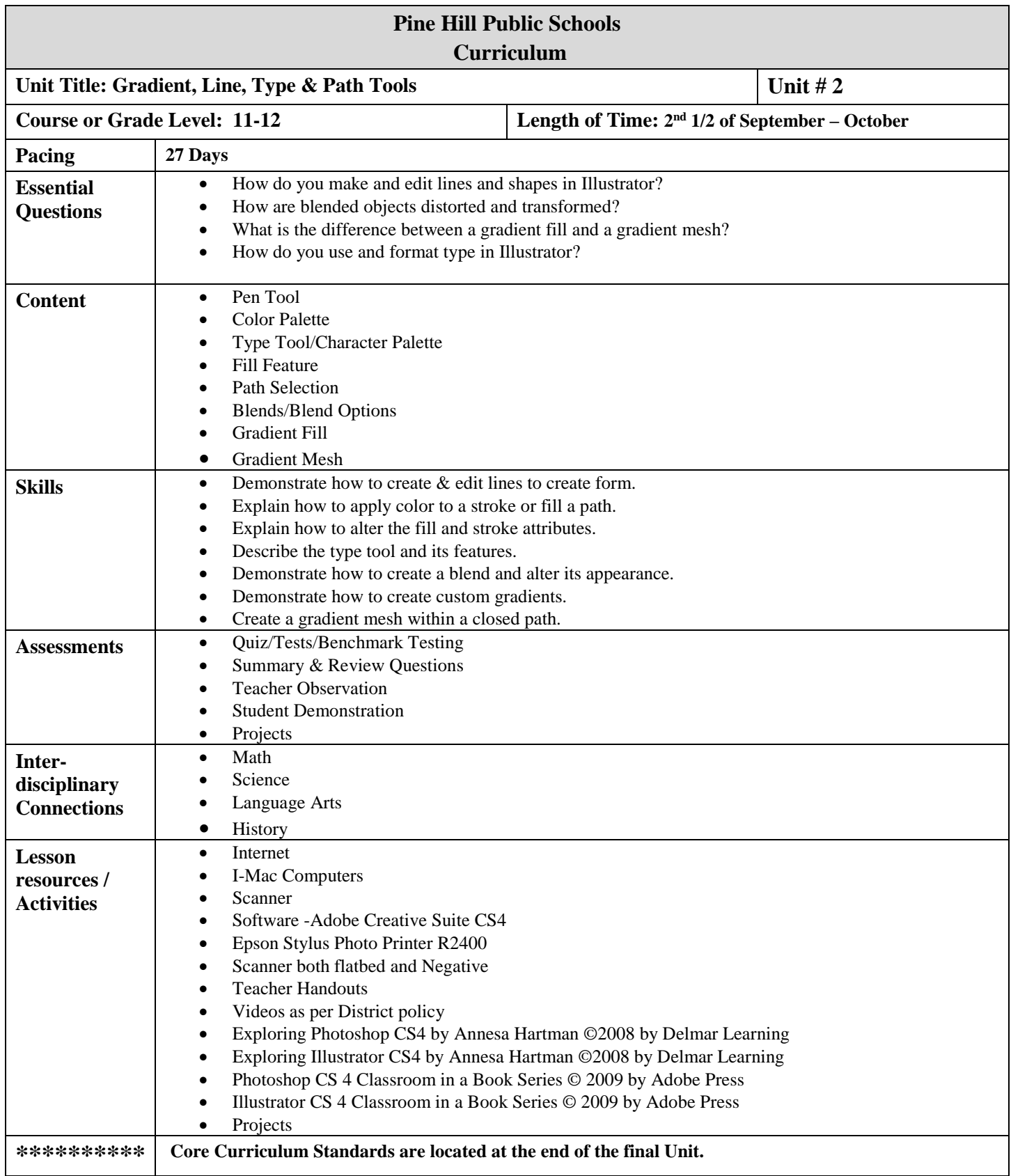

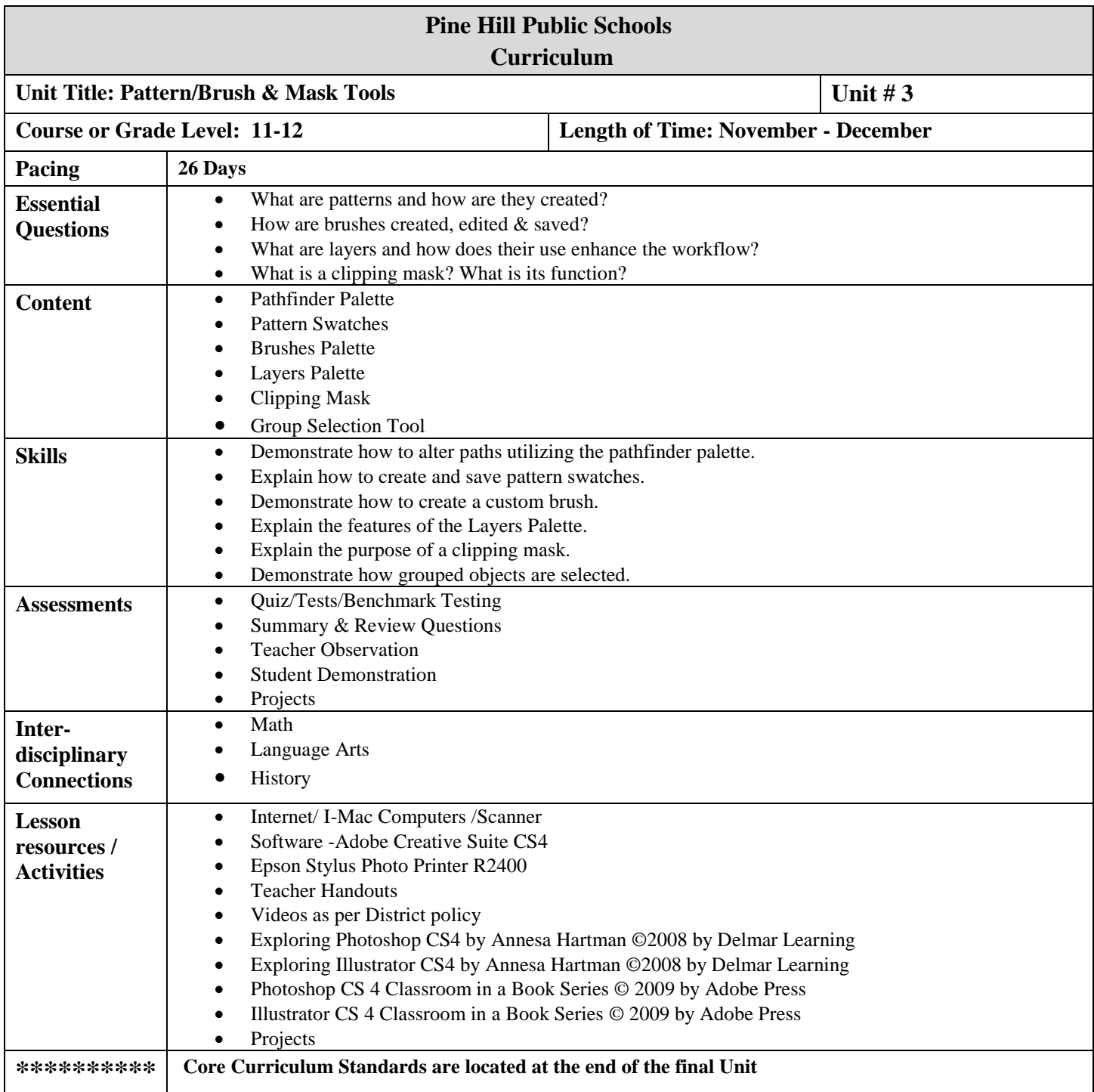

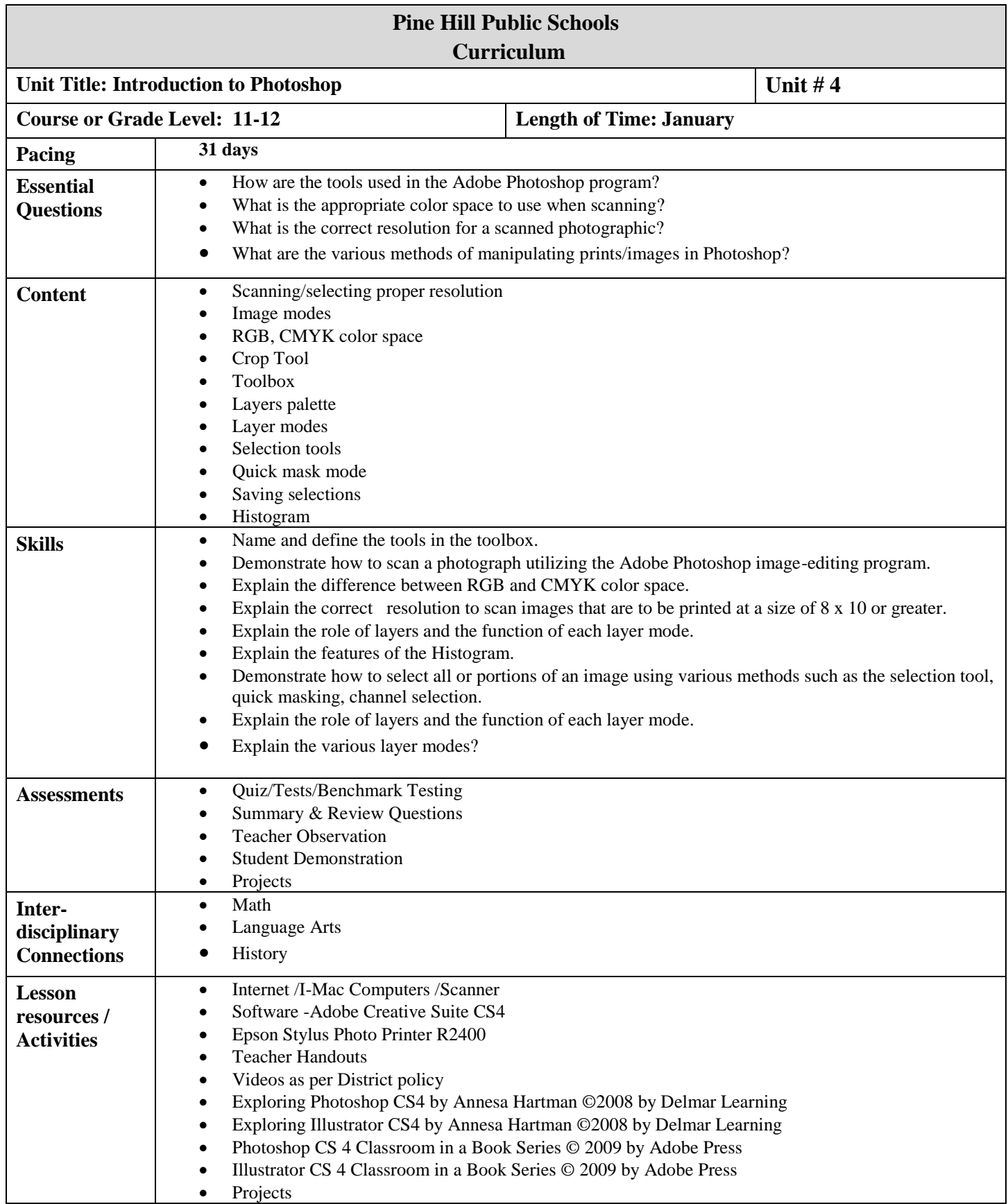

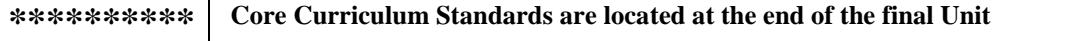

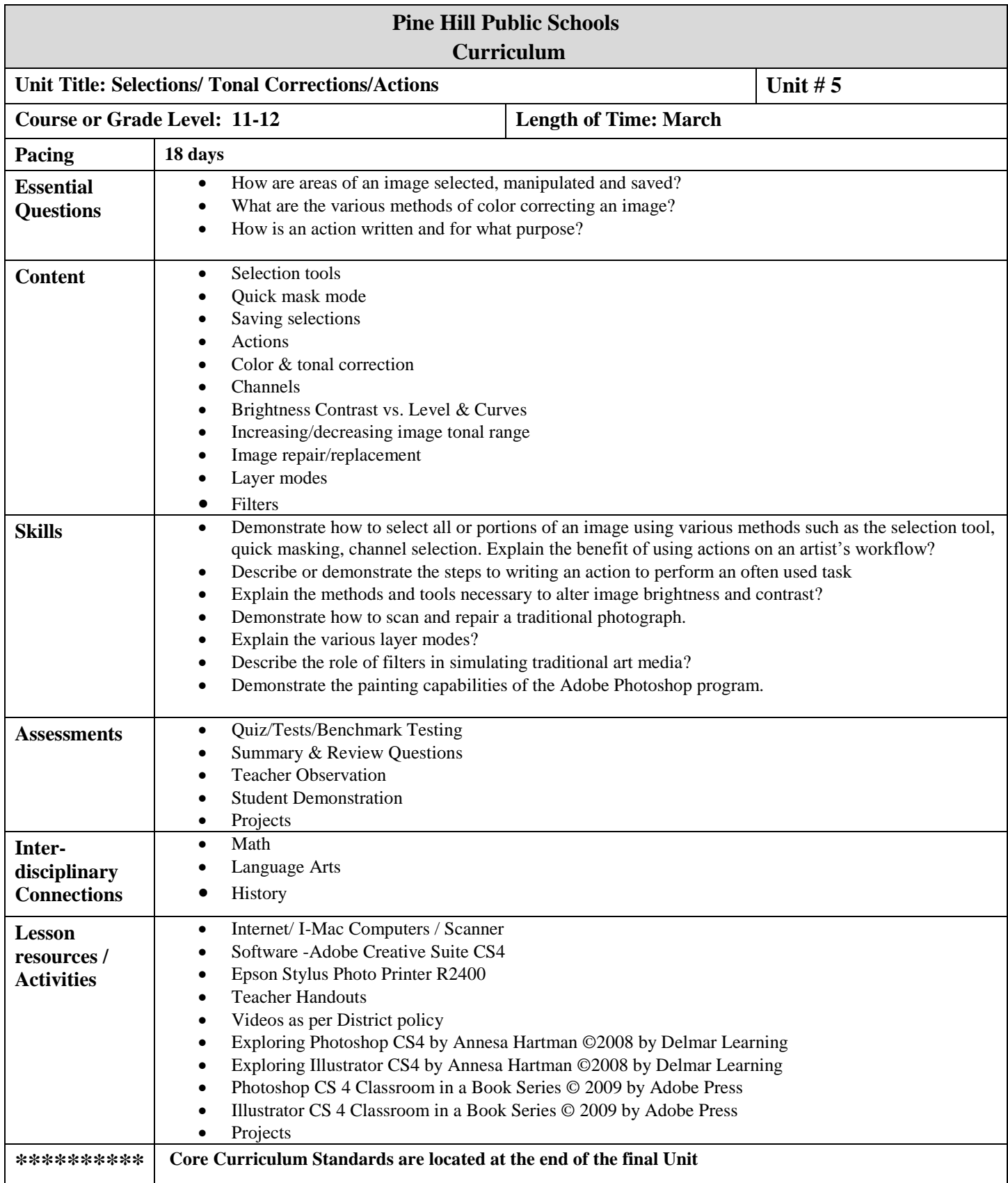

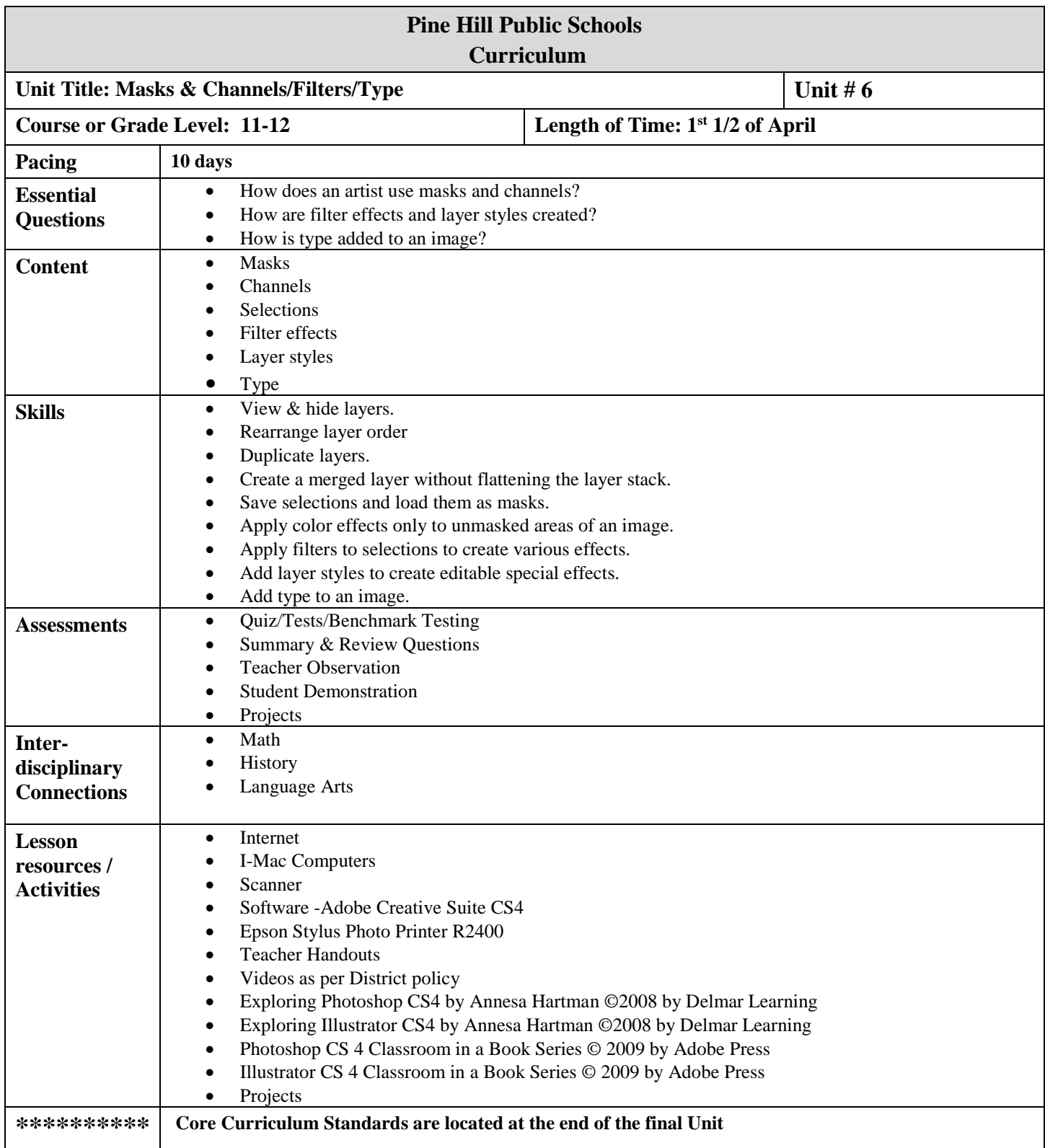

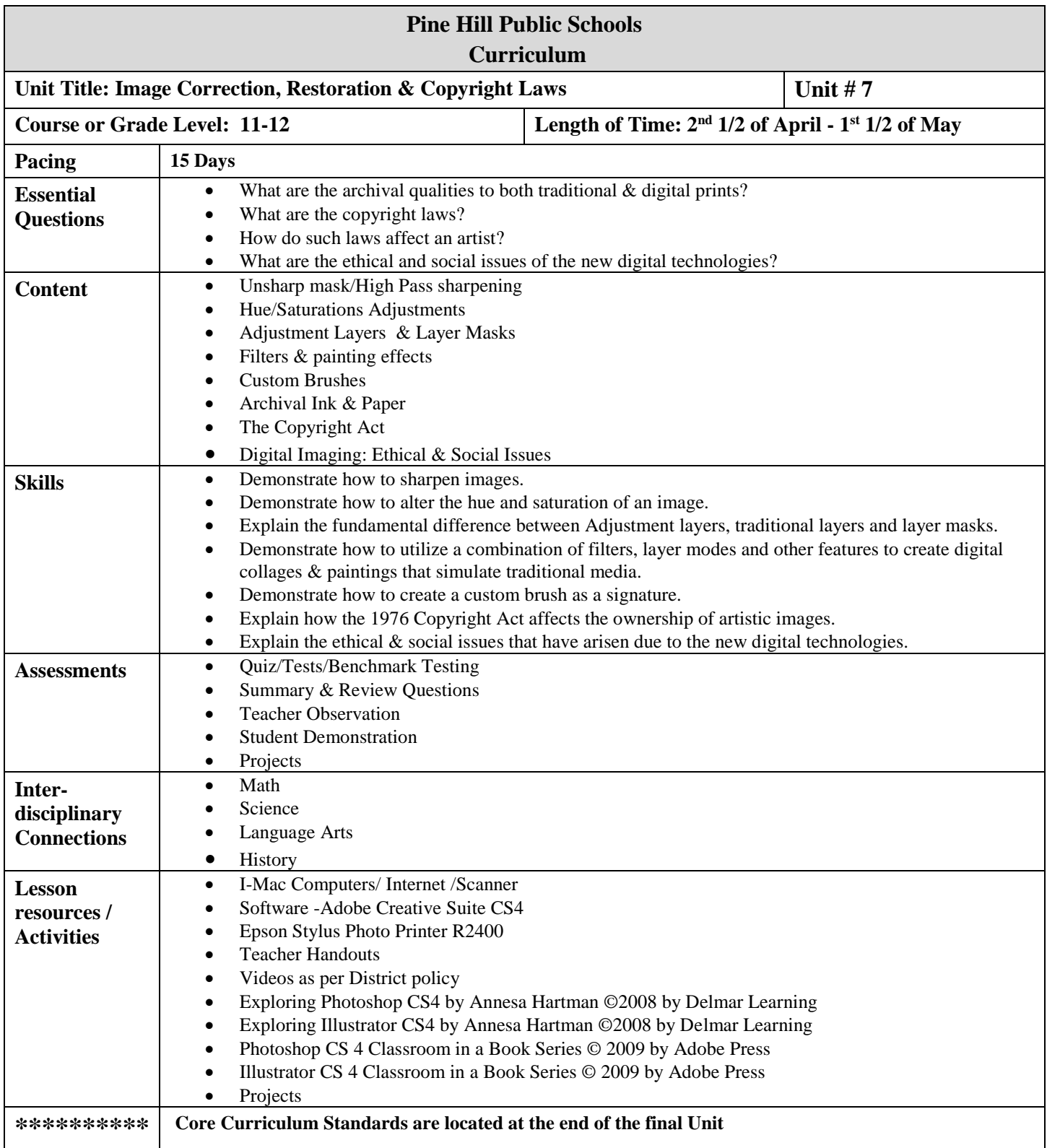

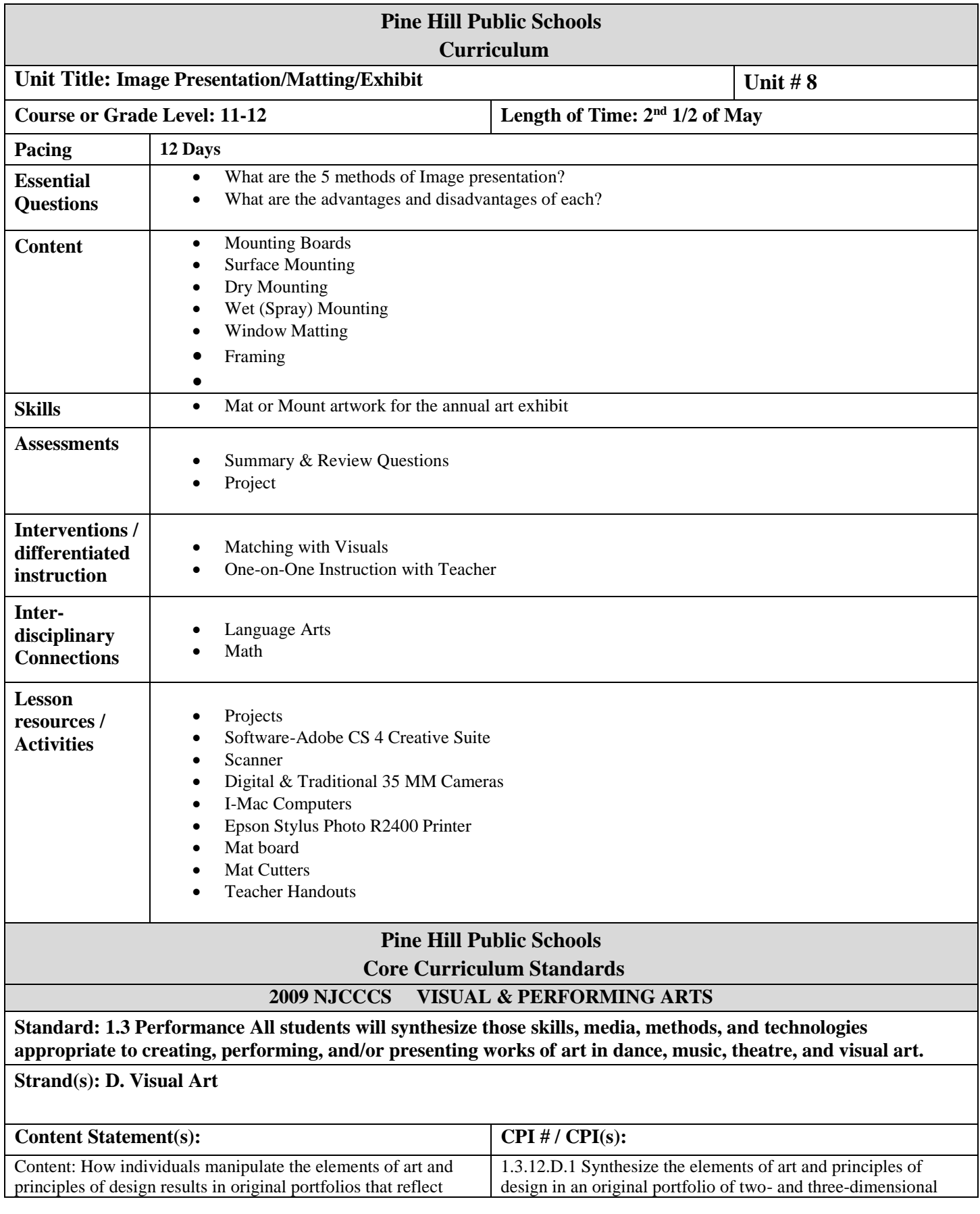

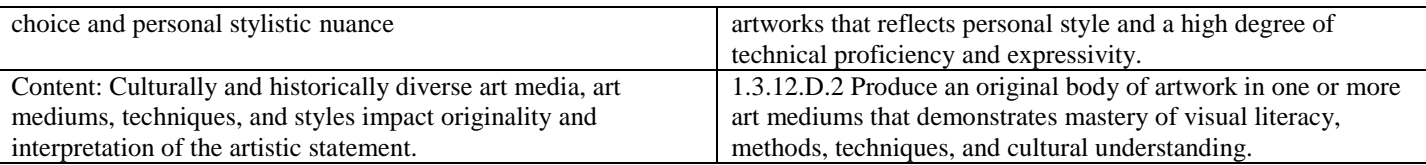

**Standard: 1.4 Aesthetic Responses and Critique Methodologies All students will demonstrate and apply an understanding of art philosophies, judgment, and analysis to works of art in dance, music, theatre and visual art.**

#### **Strand(s): B Critique Methodologies**

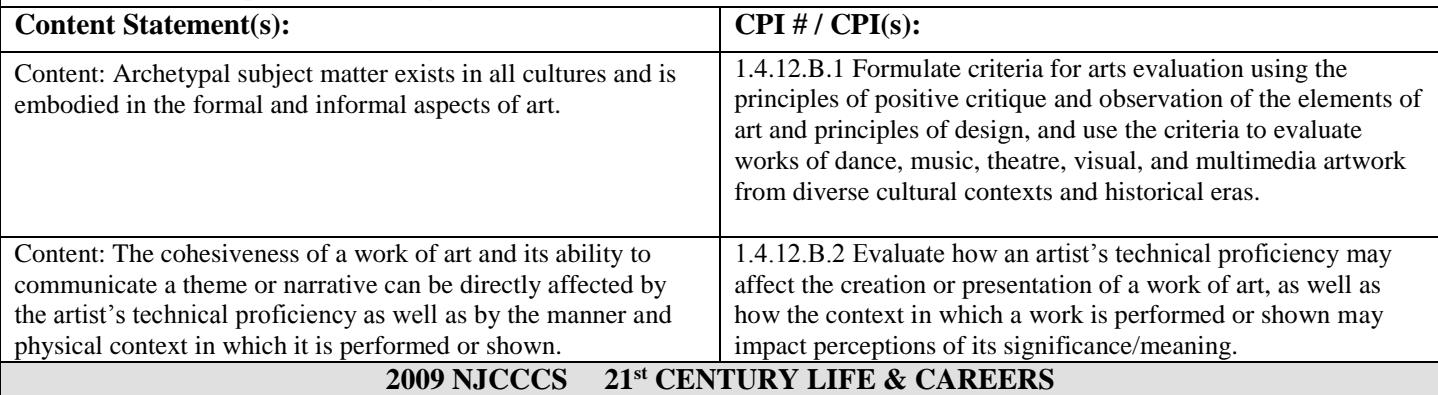

**Standard: 9.1 21st-Century Life & Career Skills All students will demonstrate the creative, critical thinking, collaboration, and problem-solving skills needed to function successfully as both global citizens and workers in diverse ethnic and organizational cultures.**

#### **Strand(s): A. Critical Thinking and Problem Solving**

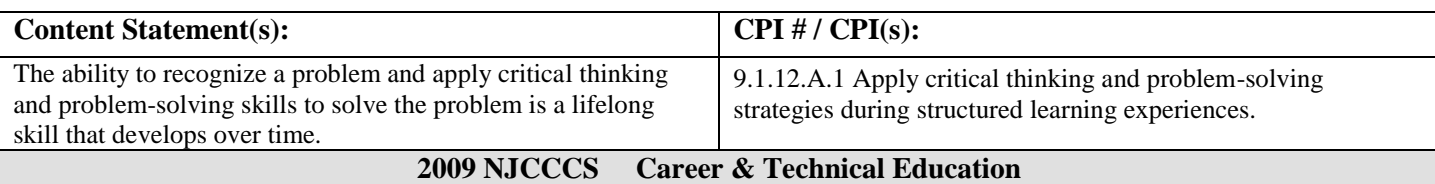

**9.4 Career and Technical Education All students who complete a career and technical education program will acquire academic and technical skills for careers in emerging and established professions that lead to technical skill proficiency, credentials, certificates, licenses, and/or degrees.**

# **Strand(s): C. Arts, A/V Technology, & Communications Career Cluster**

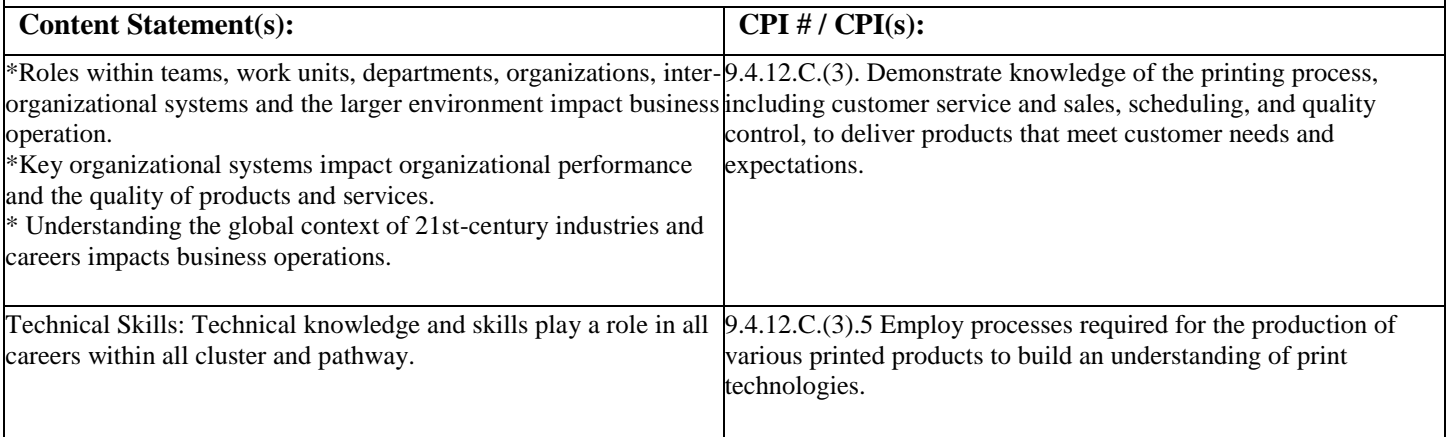

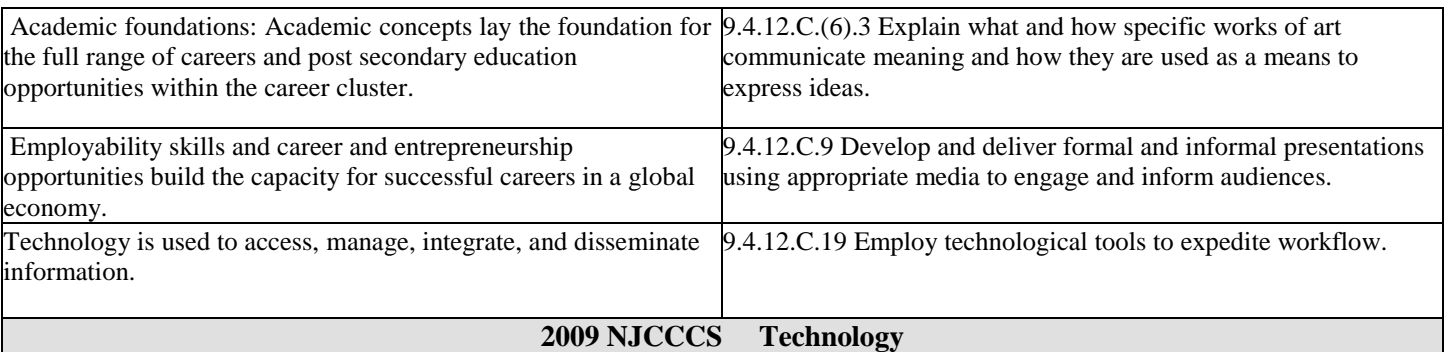

# **8.1. Educational technology. All students will use digital tools to access, manage, evaluate, and synthesis information in order to solve problems individually and collaboratively and to create and communicate knowledge**

# **Strand(s): D. Digital Citizenship**

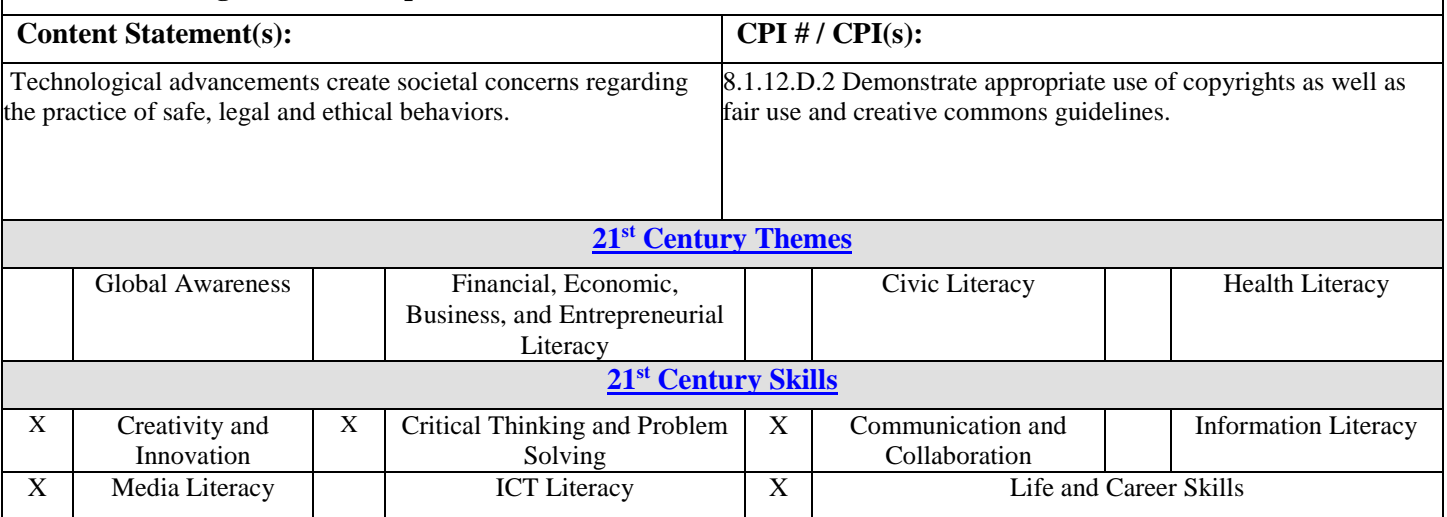

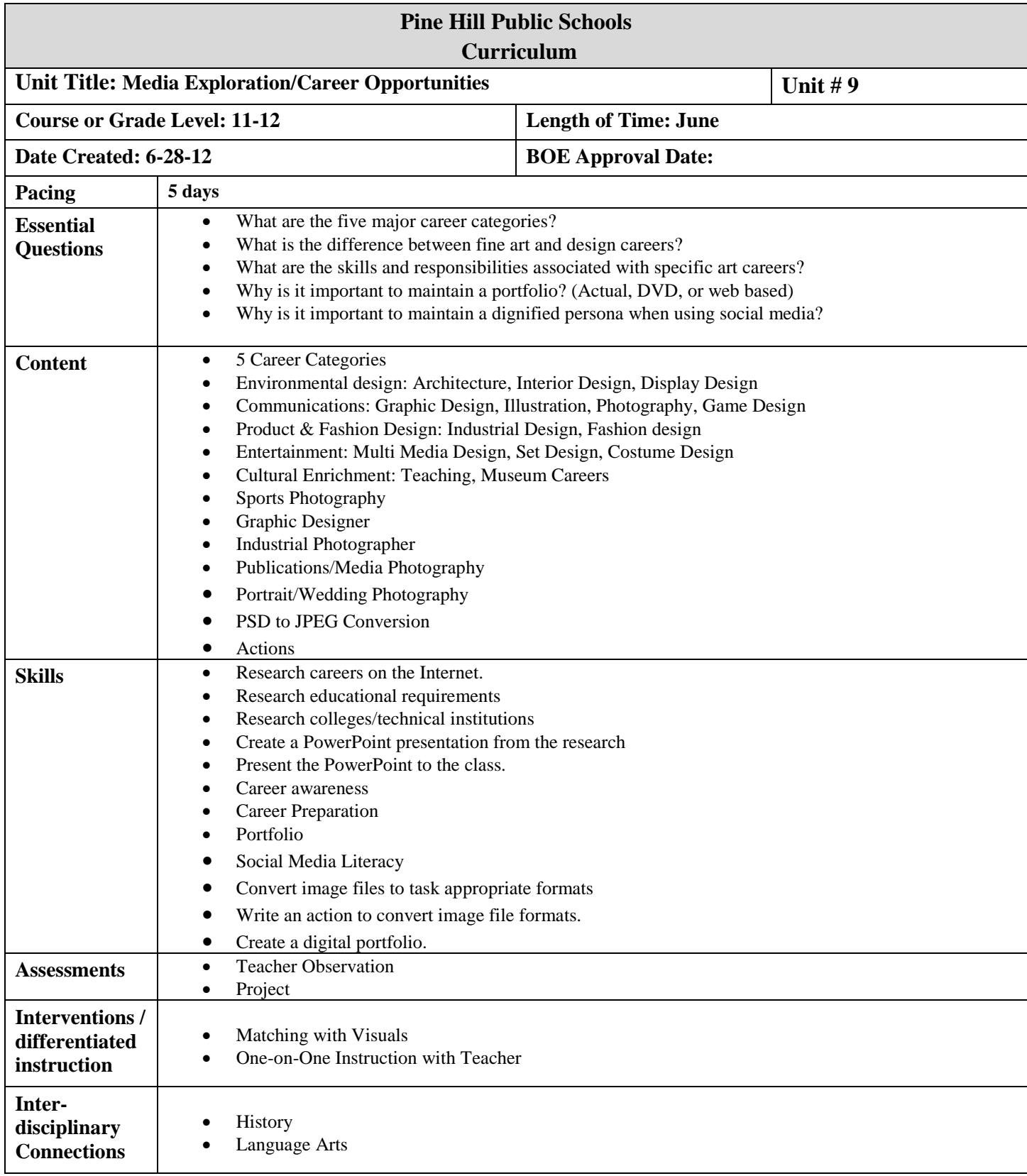

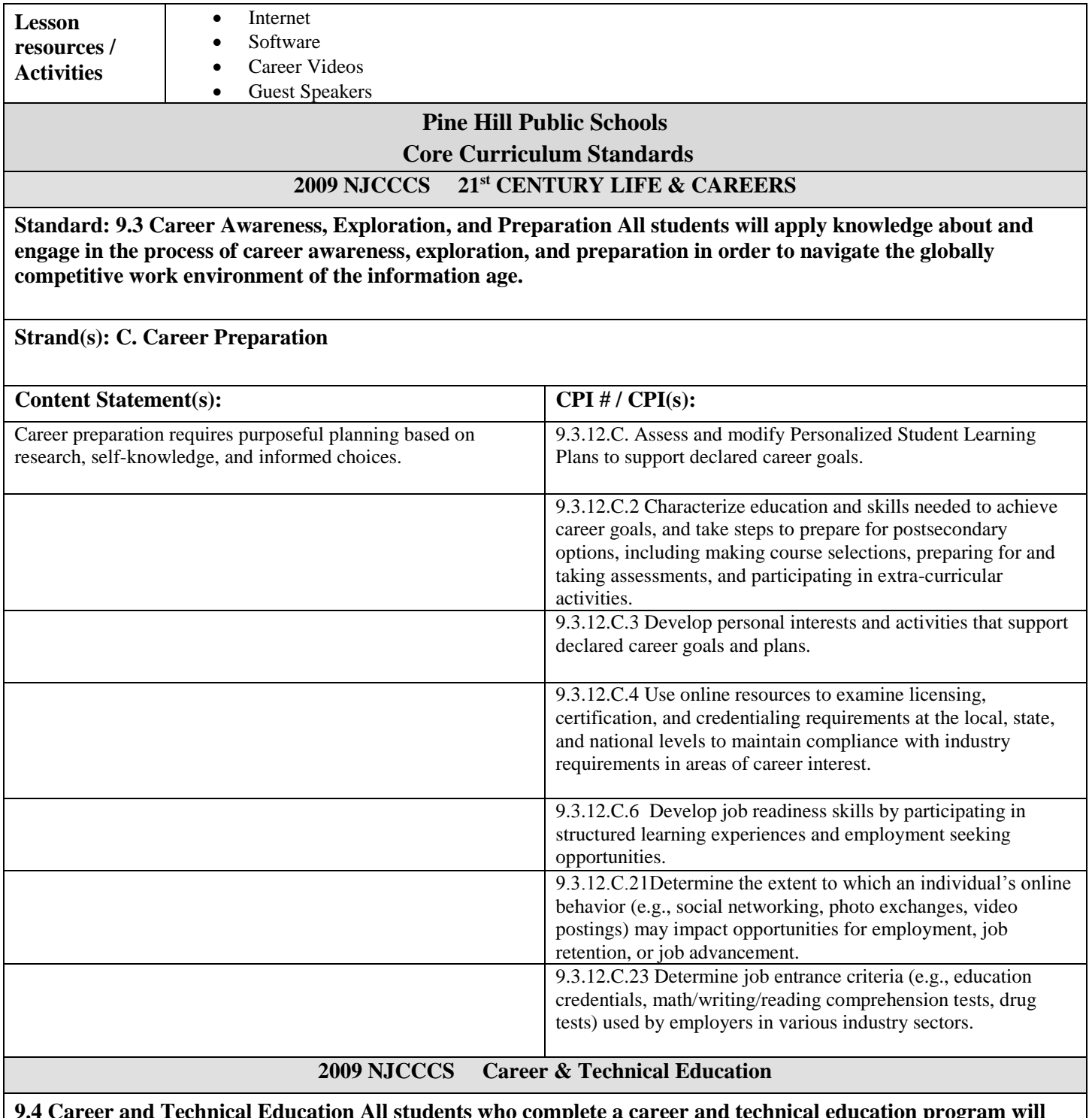

**9.4 Career and Technical Education All students who complete a career and technical education program will acquire academic and technical skills for careers in emerging and established professions that lead to technical skill proficiency, credentials, certificates, licenses, and/or degrees.**

# **Strand(s): C. Arts, A/V Technology, & Communications Career Cluster**

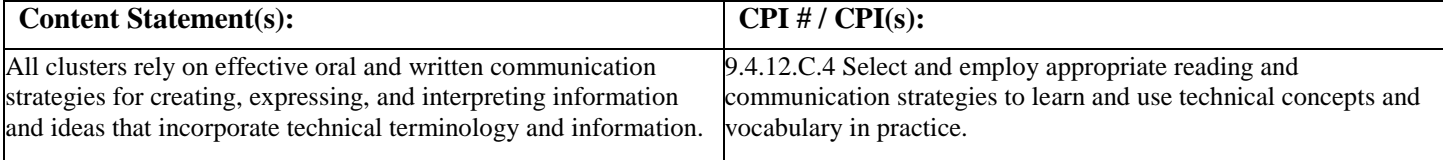

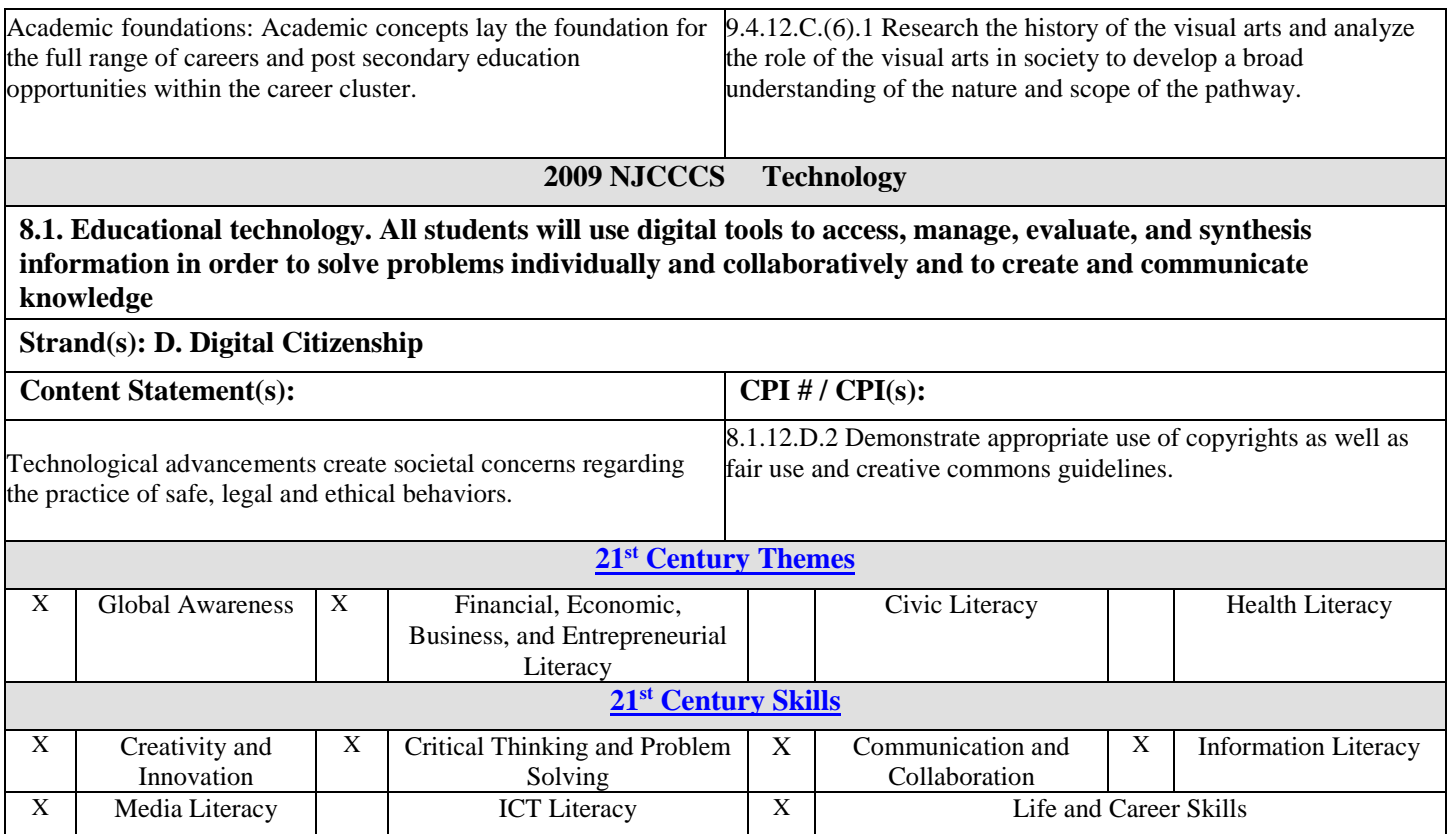

# **Computer Graphic Design 1 Units 1-7**

#### **Pine Hill Public Schools**

**Core Curriculum Standards**

#### **2009 NJCCCS VISUAL & PERFORMING ARTS**

#### **Standard: 1.1 The Creative Process All students will demonstrate an understanding of the elements and principles that govern the creation of works of art in dance, music, theatre, and visual art.**

**Strand(s): D. Visual Art**

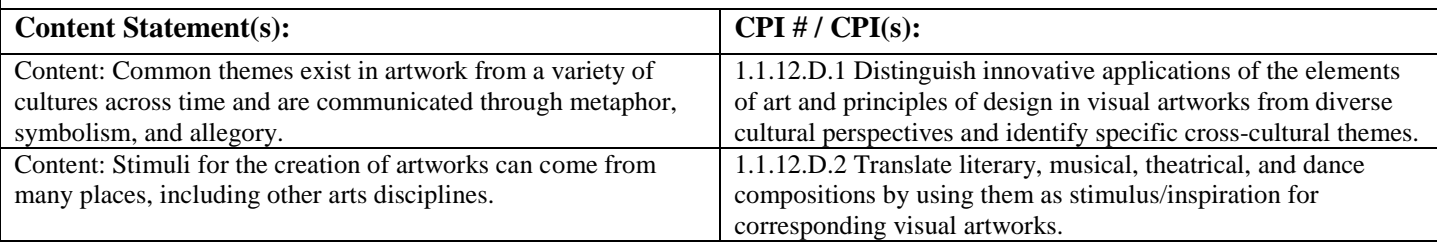

#### **Standard: 1.2 History of the Arts & Culture All students will understand the role, development and influence of the arts throughout history and across cultures.**

#### **Strand(s): D. Visual Art**

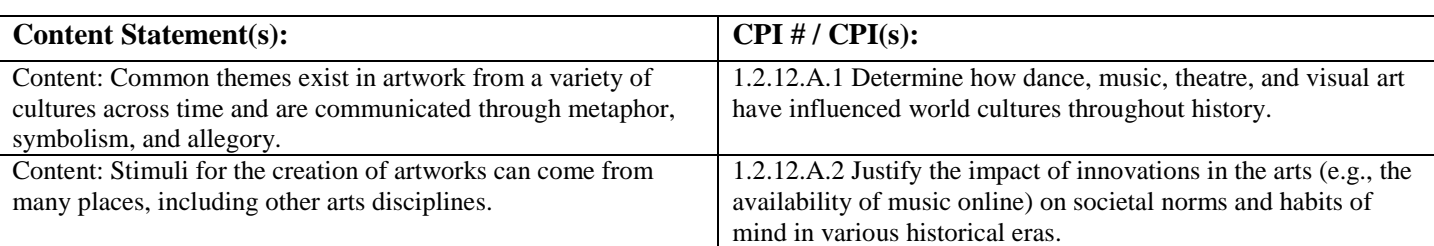

#### **Standard: 1.3 Performance All students will synthesize those skills, media, methods, and technologies appropriate to creating, performing, and/or presenting works of art in dance, music, theatre, and visual art.**

#### **Strand(s): D. Visual Art**

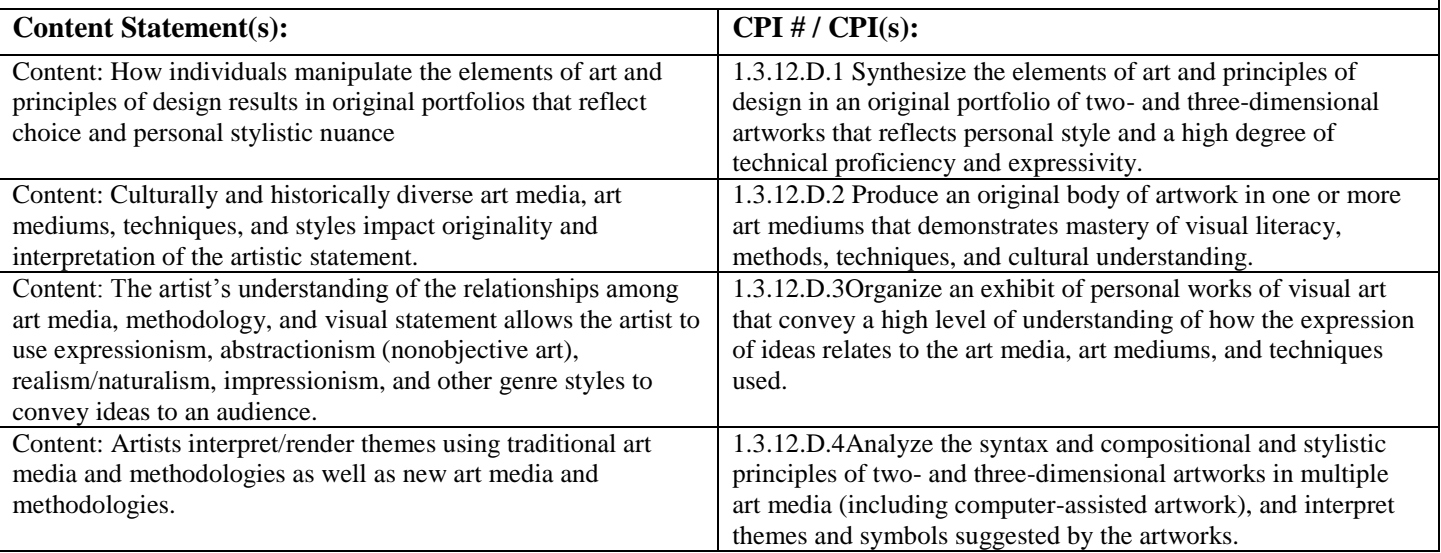

**Standard: 1.4 Aesthetic Responses and Critique Methodologies All students will demonstrate and apply an understanding of art philosophies, judgment, and analysis to works of art in dance, music, theatre and visual art.**

#### **Strand(s): A. Aesthetic Responses**

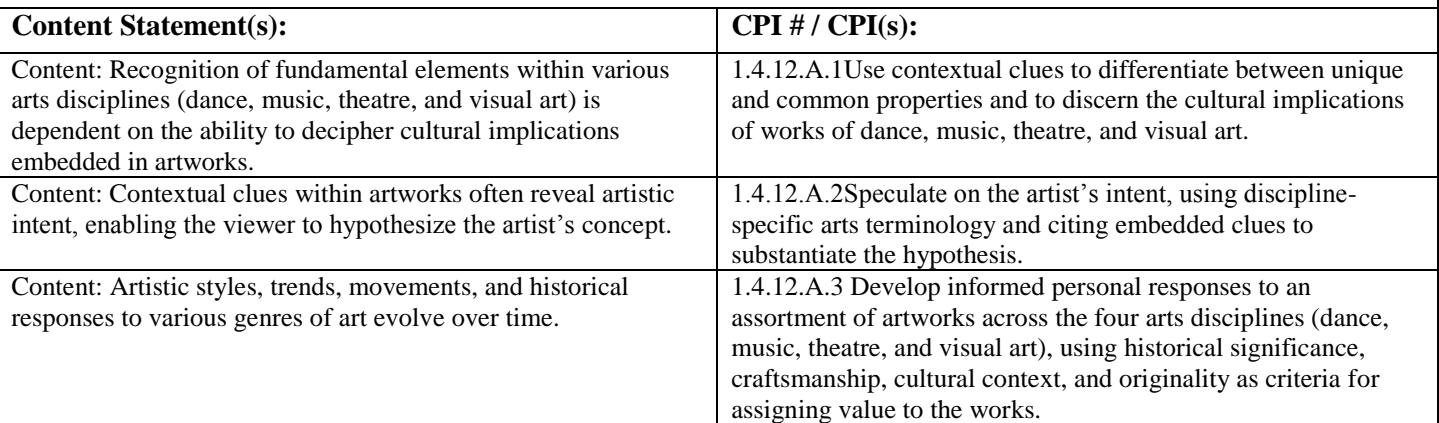

#### **Strand(s): B Critique Methodologies**

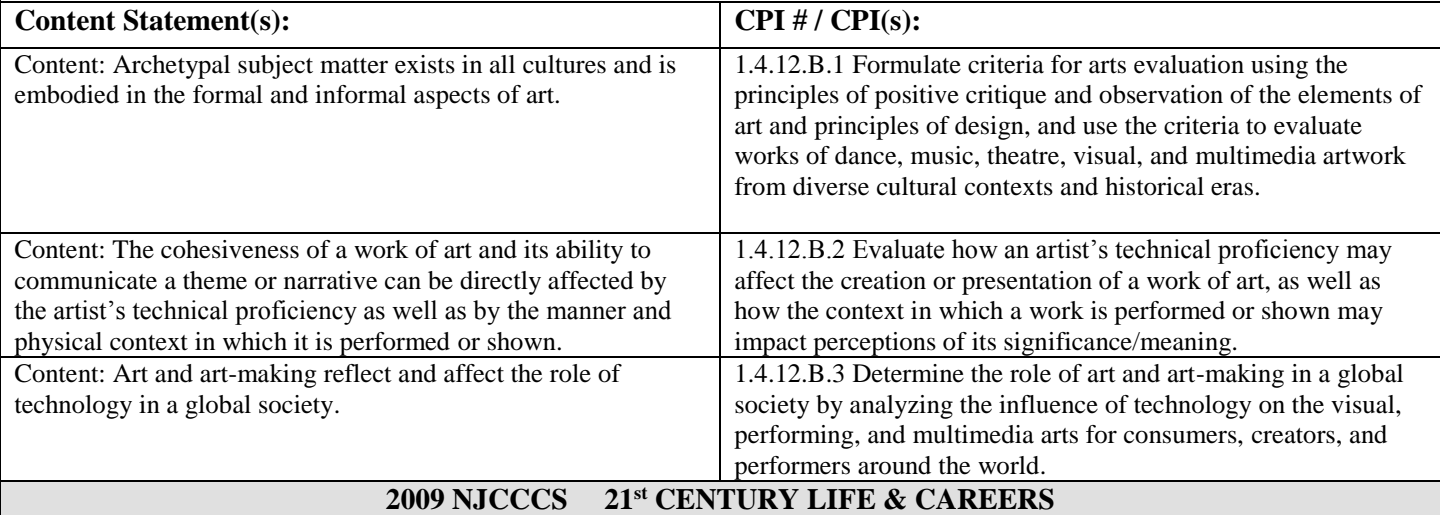

**Standard: 9.1 21st-Century Life & Career Skills All students will demonstrate the creative, critical thinking, collaboration, and problem-solving skills needed to function successfully as both global citizens and workers in diverse ethnic and organizational cultures.**

#### **Strand(s): A. Critical Thinking and Problem Solving**

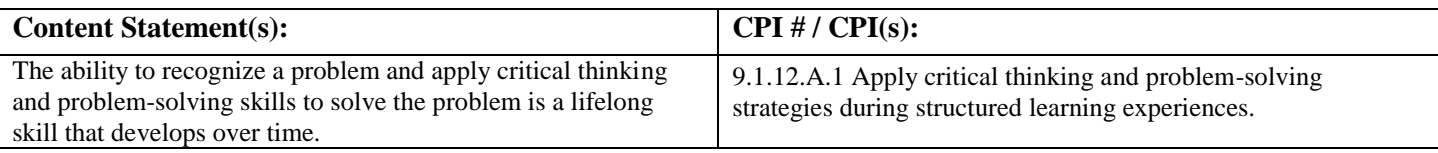

#### **Strand(s): C. Collaboration, Teamwork, and Leadership**

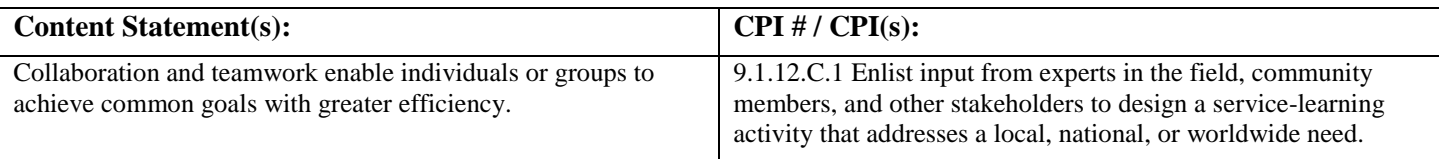

**Standard: 9.3 Career Awareness, Exploration, and Preparation All students will apply knowledge about and engage in the process of career awareness, exploration, and preparation in order to navigate the globally competitive work environment of the information age.**

# **Strand(s): C. Career Preparation**

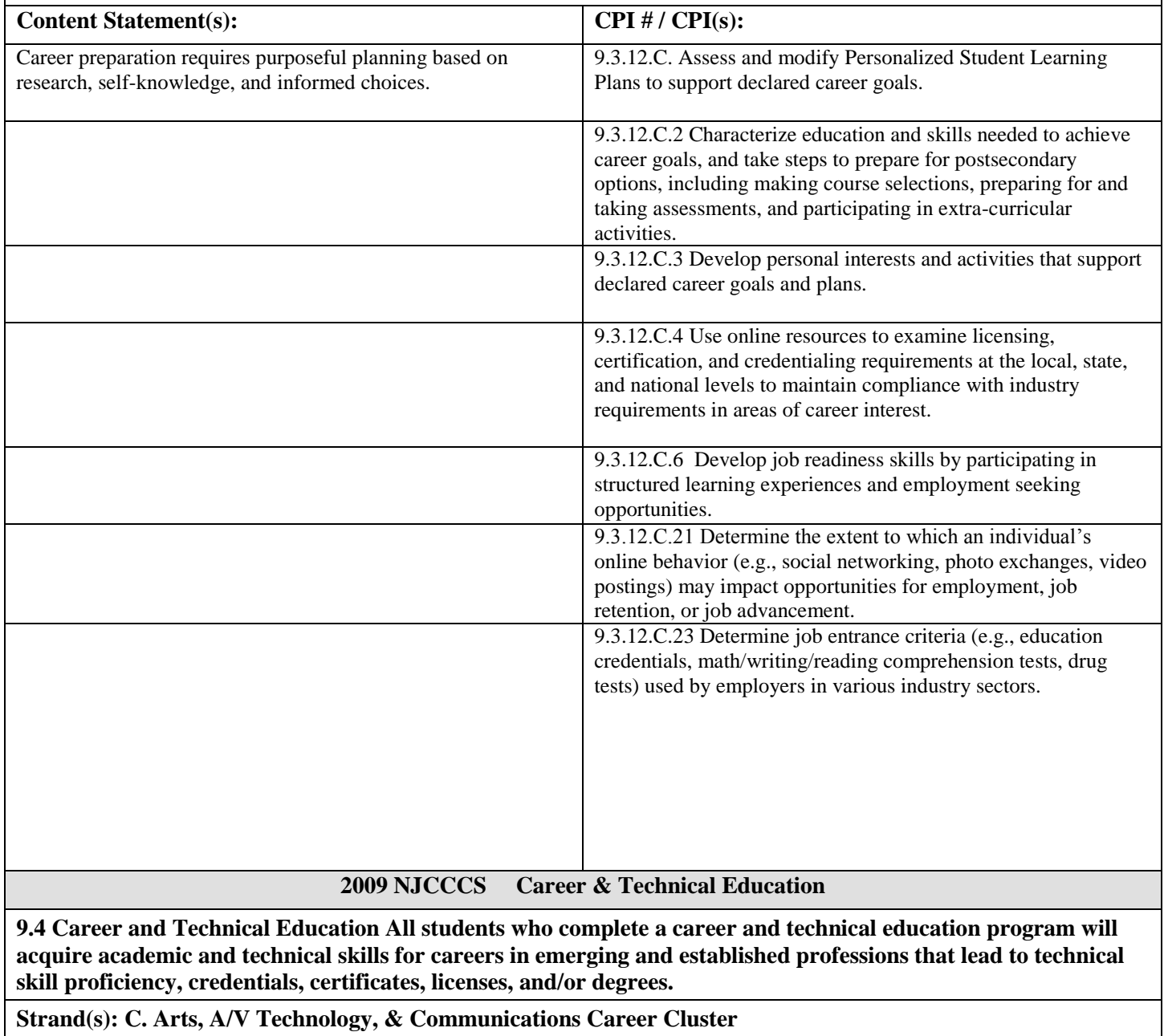

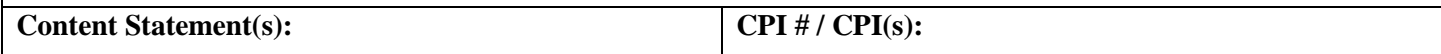

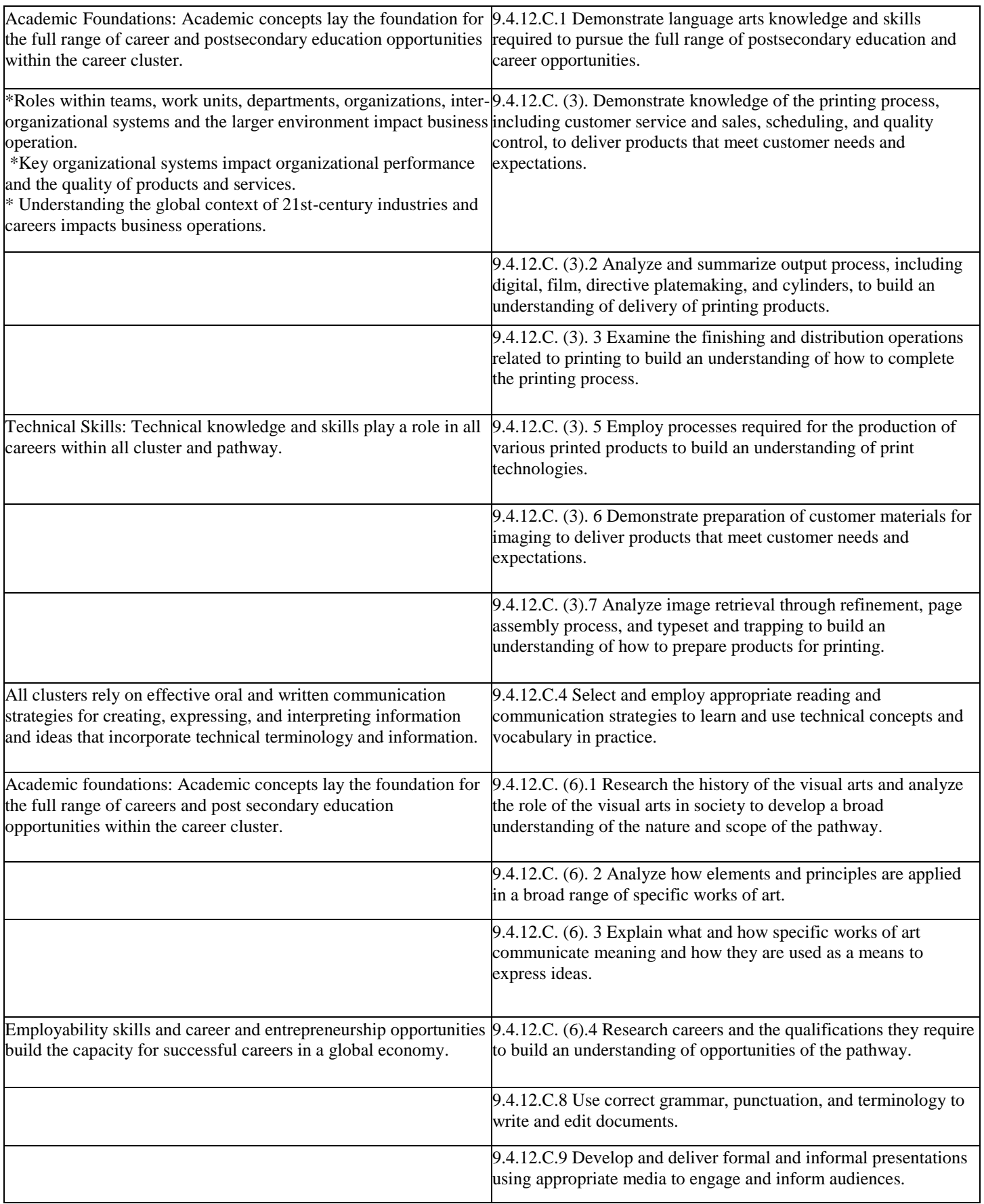

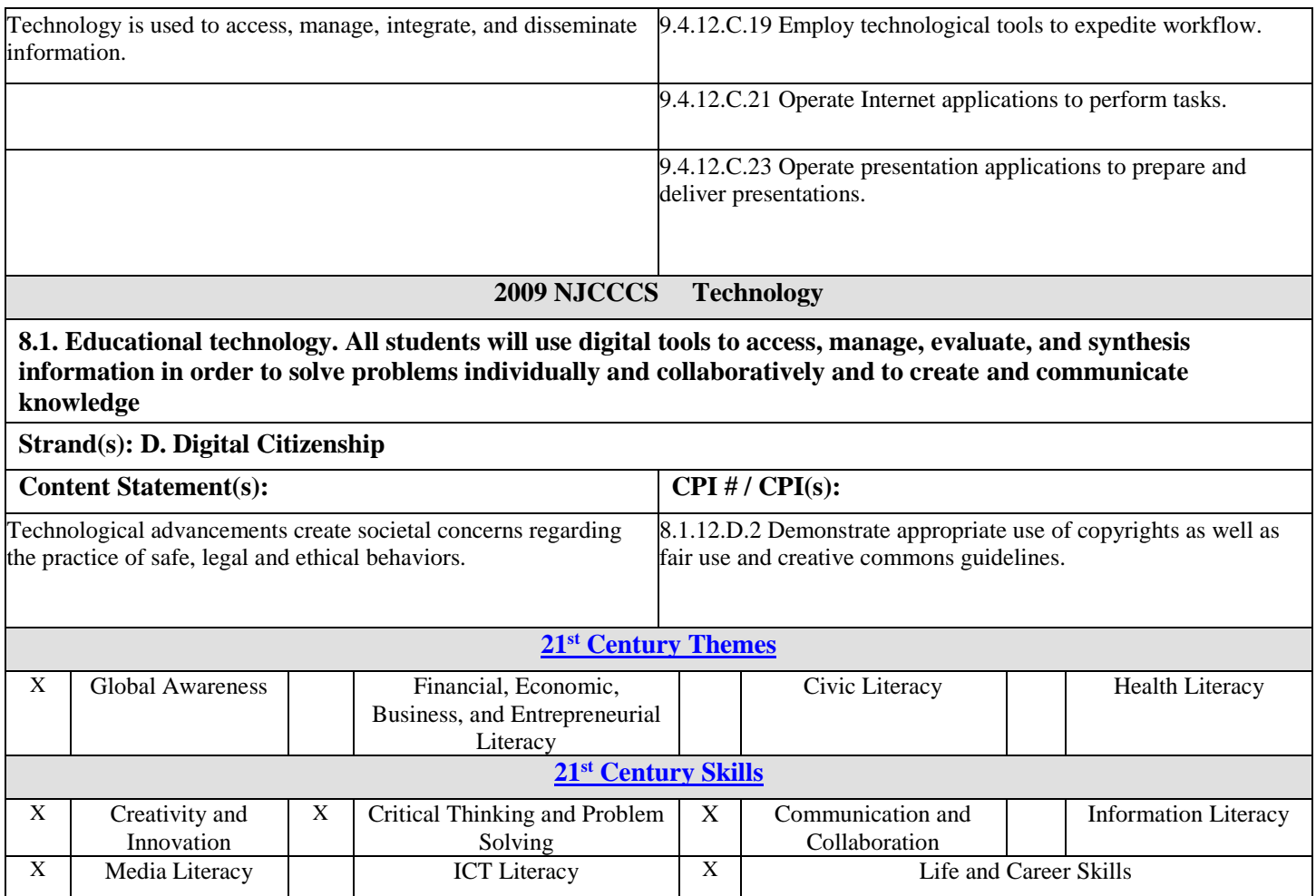